**Rs. 20/-**

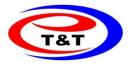

Phone : 0671-2304788 : 0671-2303788 : 9238430300 : 9861039896

**Course Outline & Syllabus** 

# **MOBILE PHONE REPAIRING**

#### The course curriculum is designed and prepared by

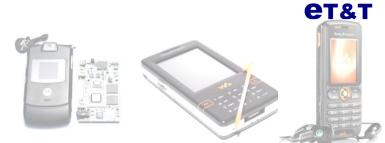

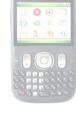

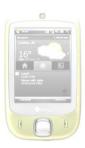

#### Ist Month Introduction Basic Electronics.

#### **Practical on Electronics components**

Conductor, insulator Resistor Capacitor

Diode

Transistor

Led

Crystal

Fuse

On/off Switch

IC & Protector.

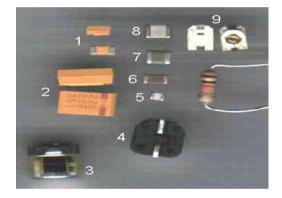

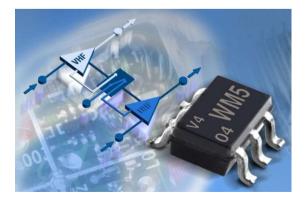

#### Fault testing and measuring through

Multimeter and other Measuring Device.

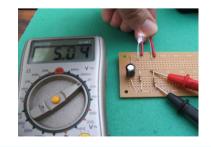

Visit us at www.etandt.org

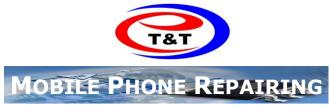

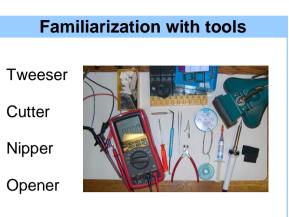

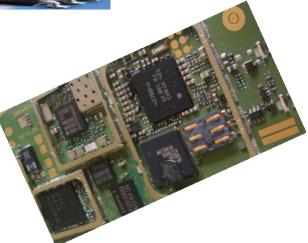

**Soldering & Desoldering** 

PTH Type Components

SMD Type Components

#### Ind Month Introduction of Mobile Phone. Comparison with Basic Phone

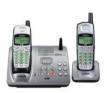

Land Line Tele Phone Cord Less Telephone Long range telephone WLL Phone CDMA Mobile Phone GSM Mobile Phone

SIM architecture.

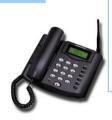

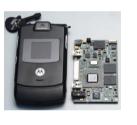

#### Batteries & chargers.

#### Battery Ni-CD

Ni –MH Li- Ion Li Ion Polymer

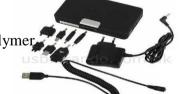

Charger Type

SMPS Type Transformer

What is SIM? What are the PIN and PUK? What are locking and unlocking? What is an IMEI? How can I find my IMEI? What is an IMSI (international mobile subscriber identity? What is a TIMSI (temporary IMSI)? What are the PIN and PUK? How do I change my PIN and PUK?

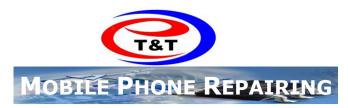

## S.M.D. rework station practice on mobile phone circuit board.

Removing & Installation of SMD Type IC & other Components

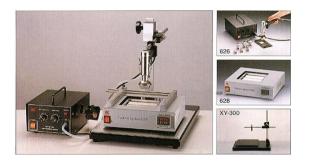

#### Phone Assembling & Disassembling.

General MMI repair practice. Ringer, Speaker, Microphone, camera, Vibrating Motor Checking & replacement Technique

## Parts replacing with S.M.D. Rework Station

SMD Resistor, Capacitor, Diode, transistor, Led, IC, Net RFPA, Joystick, Charging Connector, Battery Connector, Lcd Connector, LCD, other Switch And Connectors.

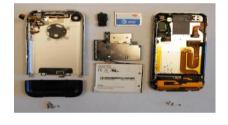

#### Handeling Phone Operating Software

Phone Menu & Option, Contact, Tones, Message Gallery

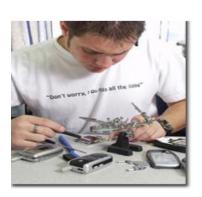

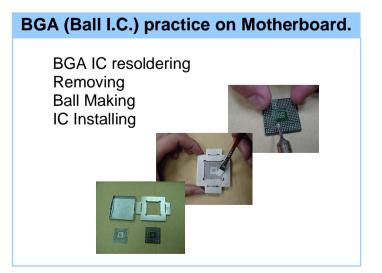

#### Different fault finding e.g.

Ringer fault, Speaker fault, Micro phone fault, Camera fault, flex cable , Lcd, Key Pad,Liquid damage, Set Dead, network fault, No charging etc

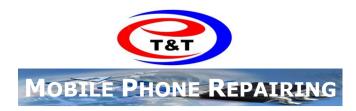

#### IIIrd Month

#### Practice of circuits tracing

Charging, Audio, Ringer, Vibrator Motor, Display, Keypad, Power, Memory, Fm Radio, SIN, MMC, Camera, IR DA, Bluetooth, Network Section

#### Other Important Tips and Notes.

Jumper connections & Fault finding tips

#### Solutions of students problems

**Revision and Class Test** 

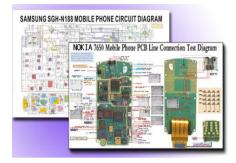

#### IVth Month Introduction to Software and Computer.

#### Learning on Windows Operating System

Mouse Operation & key Board Operation Key Board Type Practice Through Word Pad. Mouse Practice on Paint Brush

#### Downloading

Ring Tones, Sing tone, Video Clip, Animation, Morphing, Audio song, Video song, Application, Antivirus, Games through

IR DA BLUE TOOTH MMC RW Data Cable

Handling Service / Repair Software

Flashing technique Software Factory Resetting IMEI Repairing Phone Formatting

Unlocking of various security locks, SIM

Flashing of various mobile phones.

Repairing technique of all types of software related faults through Computer

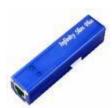

Visit us at www.etandt.org

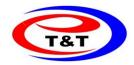

### Computer Hardware for 7 months(4+3) Mobile course

#### Advanced repairing technique

- a. Practice on phone Hardware & Software Repairing.
- b. Handling various types Advanced repairing software.
- c. Handling various types' Multimedia software.
- d. Various Circuit Diagram tracing and fault finding.

#### Hardware components used to make a computer

- a. Function & Types of External Peripherals
  - 1. Power Supply Unit
  - 2. Input Device
  - 3. Output Device

#### b. Function & Types of Internal Peripherals

- 1. Cabinet
- 2. Motherboard
- 3. CPU
- 4. Add on Card
- 5. Memory
- 6. Hard disk
- 7. CD Drive/RW, DVD Drive/ RW, Combo drive.
- 9. Floppy Drive
- 10. Data cable
- c. PC Assemble and Disassemble technique.
- d. Preventive Maintenance & Trouble Shooting.

#### Software Used after Assemble a PC

- 1. Bios Setup.
- 2. Hard Disk partition & Windows OS Installation.
- 3. Mother Board and other Device Driver Installation.
- 4. Anti-virus Software Installation and Virus Scanning
- 5. Other Important Software Installation for Downloading
- 6. Multimedia Software Installation for Making Ring tone, Sing tone, Video Clip, Animation.
- 7. Installation Technique of Data Cable Driver.
- 8. Installation Technique of Flasher Software and Flasher Box Driver.

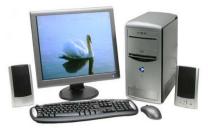

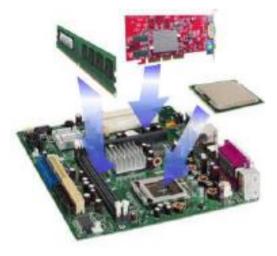

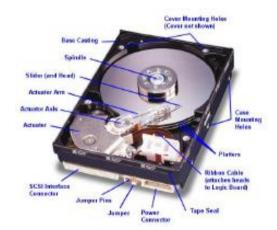

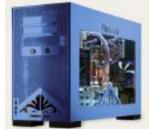

Visit us at www.etandt.org